# **CAPÍTULO 1**

### **1. MODELADO Y RESPUESTA A LAZO ABIERTO DEL SISTEMA**

Con la finalidad de entender el comportamiento de los sistemas dinámicos y controlar los sistemas complejos, es necesario obtener modelos matemáticos que los representan. Debido a que el sistema a considerar es por naturaleza dinámico, las ecuaciones que las describen son ecuaciones diferenciales. No obstante al poder ser linealizada, entonces la Transformada de Laplace puede se utilizada para simplificar el método de solución.

En la práctica, la complejidad de los sistemas y la ignorancia de factores relevantes necesitaremos la introducción a las asunciones concernientes a la operación del sistema. Por consiguiente nosotros a menudo encontraremos útil considerar la sistema físico, delineado bajo ciertas asunciones, y linealizado. Entonces, usando las leyes físicas describiremos el sistema equivalente lineal por medio de un conjunto de ecuaciones diferenciales ordinarias. Finalmente, utilizando herramientas matemáticas, tales como la Transformada de Laplace, obtendremos una solución que describirá el comportamiento del sistema.

### **Definición del Sistema a Controlar.**

El Péndulo Invertido es un sistema conformado por una barra montado sobre un carro impulsado por un actuador. El objetivo a alcanzar, es mantener el péndulo en posición vertical tanto como sea posible y tener control sobre la posición del carro, bajo esta premisa el sistema en cuestión puede ser modelado como un sistema lineal considerando a las desviaciones angulares por parte del péndulo insignificantes, en donde la bondad del diseño vendrá acondicionada por todos los movimientos que el carro necesita para posesionarse sin que el péndulo se desvié desde su posición vertical más de un cierto ángulo, el cual debe darse en un tiempo razonable.

Por lo tanto, el sistema de control a realizar tendrá dos salidas: inclinación del péndulo y posición del carro. Dichas salidas serán procesadas por el controlador a diseñar que dará como respuesta la fuerza y el sentido a aplicar al movimiento del carro.

Por ende la aplicación de un modelo en el espacio de estados será el idóneo, no obstante para fines didácticos haremos énfasis al control convencional a mas del mencionado, en donde la única variable a controlar será la desviación angular del péndulo independientemente de lo que sucede con la posición del carro.

### **1.1. Modelo Matemático del Sistema.**

Una vez planteado nuestros objetivos, no resta proceder al modelado matemático que describen el comportamiento dinámico que caracteriza nuestro sistema el cual es el primer paso a tomar en todo proceso de diseño, para ello haremos hincapié a las leyes físicas fundamentales que nos conducirán a las ecuaciones diferenciales respectivas que describirán tal condición.

Considere la ilustración de la siguiente figura, en la que el péndulo se monta en un carro controlado por una fuerza de control, considerando de antemano el problema en dos dimensiones, en el que el péndulo únicamente se mueve en el plano del papel.

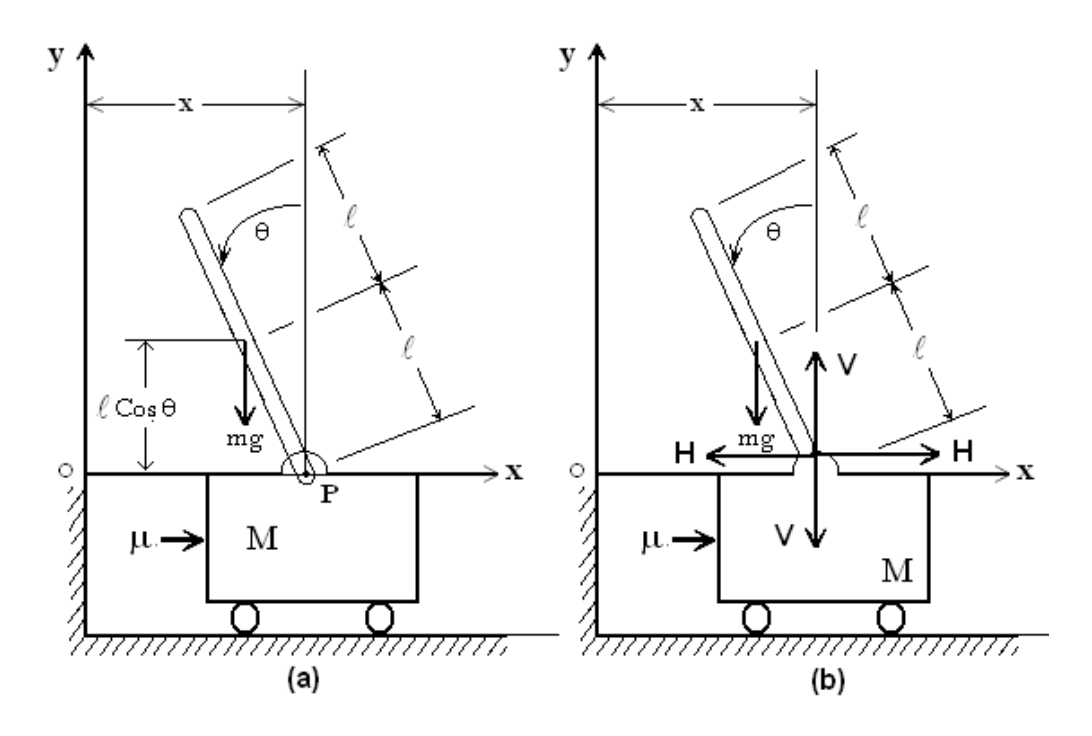

**FIGURA. 1.1** (A) SISTEMA DEL PÉNDULO INVERTIDO, (B) DIAGRAMA DE CUERPO LIBRE.

Definiendo el ángulo respecto a la línea vertical como  $\theta$ , al igual que a las coordenadas  $(x, y)$  del centro de gravedad de la barra del péndulo como  $(x_{cg}$ , ycg). De modo que:

$$
x_{cg} = x - \ell \sin \theta \tag{1-1}
$$

$$
y_{cg} = \ell \cos \theta \tag{1-2}
$$

Para obtener las ecuaciones de movimiento para el sistema, considere el diagrama de cuerpo libre que aparece en la figura (b). El movimiento horizontal del centro de gravedad de la barra del péndulo se obtiene mediante:

$$
H = m \frac{d^2}{dt^2} \blacklozenge - \ell \sin \theta \tag{1-3}
$$

El movimiento vertical del centro de gravedad de la barra del péndulo es

$$
V - mg = m \frac{d^2}{dt^2} \blacktriangleleft cos \theta \tag{1-4}
$$

El movimiento rotacional de la barra del péndulo alrededor de su centro de gravedad se describe mediante

$$
V\ell\sin\theta + H\ell\cos\theta = I\ddot{\theta} + B\dot{\theta}
$$
 (1-5)

Donde B es el coeficiente de amortiguamiento de la barra e I la inercia de la misma. El movimiento horizontal del carro se describe mediante

$$
u - H - b\frac{dx}{dt} = M\frac{d^2x}{dt^2}
$$
 (1-6)

La ecuaciones (1-3) a (1-6), antes expuestas describen el movimiento del sistema del péndulo invertido en el carro. Debido a que estas ecuaciones contienen sen  $\theta$  y cos  $\theta$ , son no lineales.

Si suponemos que el ángulo  $\theta$  es pequeño, para pequeñas oscilaciones del péndulo (el cual es básicamente nuestro propósito), las ecuaciones (1-2) a (1-6) se linealizan del modo siguiente:

$$
H = m.\n\mathbf{\&} - \ell \ddot{\theta}\n\tag{1-7}
$$

$$
V - mg = 0 \tag{1-8}
$$

$$
I\ddot{\theta} + B\dot{\theta} = V\ell\theta + H\ell
$$
 (1-9)

$$
M\ddot{x} + b\dot{x} = u - H \tag{1-10}
$$

A partir de las ecuaciones (1-7) y (1-10), obtenemos:

$$
(1-11)
$$
\n
$$
\mathbf{M} + m\mathbf{M} + b\dot{\mathbf{x}} - m\ell\ddot{\theta} = u
$$
\n
$$
(1-11)
$$

A partir de las ecuaciones (1-7), (1-8) y (1-9), obtenemos:

$$
I\ddot{\theta} + B\dot{\theta} = mg\ell\theta + H\ell
$$

$$
I\ddot{\theta} + B\dot{\theta} = mg\ell\theta + \ell \blacklozenge \tilde{x} - m\ell\ddot{\theta}
$$

O bien

$$
\left(1 - m\ell^2 \tilde{\theta} + B\dot{\theta} - mg\ell\theta\right) = m\ell \ddot{x}
$$
 (1-12)

Las ecuaciones (1-11) y (1-12) describen el comportamiento dinámico del Sistema Péndulo Invertido y en el cual, es el punto de partida para el establecimiento de nuestro controlador que proporcione los objetivos deseados.

### **Derivación de la Función de Transferencia del Péndulo Invertido.**

La facultad de obtener una aproximación lineal de un sistema físico permite al analista considerar el uso de la **Transformada de Laplace**. El método de Transformada de Laplace substituye fácilmente de manera relativa la resolución de una ecuación algebraica por la dificultad intrínseca en las ecuaciones diferenciales.

La **Función de Transferencia** de un sistema descrito mediante una ecuación diferencial e invariante con el tiempo se define como el cociente entre la transformada de Laplace de la salida (función de respuesta) y la transformada de Laplace de la entrada (función de excitación) bajo la suposición de que todas las condiciones iniciales son cero. Para obtener la función de transferencia de manera analítica de las ecuaciones del sistema linealizado debemos primero tomar la transformada de Laplace de el sistema de ecuaciones. El resultado de tomar la transformada de Laplace es:

$$
(1-13)
$$
\n
$$
M + m \mathbf{X} + S^2 + bX + S - m\theta + S^2 = U \mathbf{C}
$$
\n(1-13)

$$
\blacklozenge + m\ell^2 \, \widehat{\Theta} \, \widehat{\Theta}^2 + B \Theta \, \widehat{\Theta} - mg \, \ell \Theta \, \widehat{\Theta} \, m\ell X \, \widehat{\Theta}^2 \tag{1-14}
$$

Por el momento estaremos interesados en establecer el ángulo Theta como salida de nuestro sistema, por lo que resolviendo la ecuación (1-14) para  $X(s)$ ,

$$
X \bigoplus \left[ \frac{\left( 4 \cdot m \ell^2 \right)}{m \ell} + \frac{B}{m \ell S} - \frac{g}{S^2} \right] \theta \bigotimes \tag{1-15}
$$

Entonces substituyendo la ecuación obtenida (1-15) en la ecuación (1-13), y reordenando tenemos.

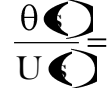

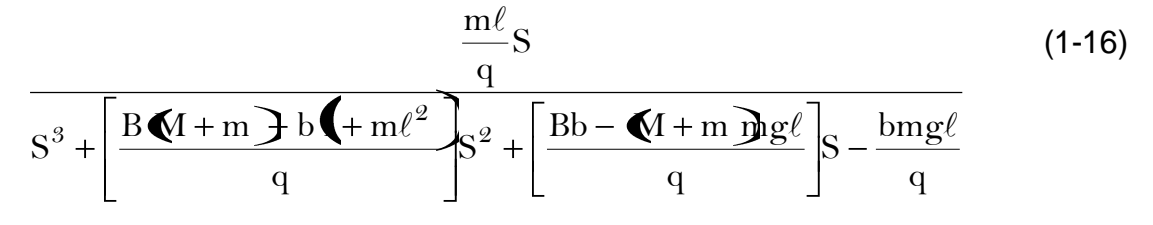

donde.

$$
q = \left[ M + m \right] + m \ell^2 - \left( n \ell^2 \right) \tag{1-17}
$$

Debe señalarse que, para los sistemas en los que se conocen con anticipación las entradas, y en lo cuales no hay perturbaciones es aconsejable emplear un control a lazo abierto, tal cual obviamente no es nuestro caso. A continuación cimentaremos lo mencionado, a través del uso de la función de transferencia, espacio de estados y por último emplearemos una simulación para finalmente encarrilarnos a una estrategia de control.

### **Determinación de los Parámetros Físicos del Sistema.**

Como todo proceso de diseño, una vez establecido la identificación de la necesidad con la consecuente investigación minuciosa pertinente y su respectiva planteamiento de la meta a llegar, se procede a determinar los parámetros a partir del análisis que conlleve a una mejor solución para fines didácticos.

Remitiéndonos a las ecuaciones que describen el comportamiento del sistema, en donde eliminando el diferencial de segundo orden de x para confines prácticos, se obtiene la siguiente ecuación diferencial para  $\theta$ .

$$
\ddot{\theta} - \left[ \frac{M+m}{\Phi(1+m)\Phi + m\ell^2} \frac{1}{2} \Phi(\ell^2) \right] \cdot mg\ell\theta = 0 \tag{1-18}
$$

de idéntica manera para el desplazamiento lineal x.

$$
\ddot{x} = \frac{m\ell}{m+M}\ddot{\theta}
$$
 (1-19)

Por fines prácticos, los efectos de amortiguamiento se consideran insignificantes con una señal de control nula, percibiendo así que  $\theta$  es independiente de x (el movimiento angular es independiente del movimiento trasnacional), lo contrario no es verdad, es decir x si depende de  $\theta$ . Si renombramos la siguiente variable, considerando que para una barra uniforme su inercia es ml<sup>2</sup>/3, entonces

$$
\omega_n^2 = \frac{M + m \Im g \ell}{M + m \Im f + m \ell^2 - m \ell^2} = \frac{3g}{\ell} \left( \frac{M + m}{4M + m} \right) \Rightarrow
$$
\n
$$
\ddot{\theta} - \omega_n^2 \cdot \theta = 0
$$
\n(1-20)

Por ser una ecuación diferencial de Segundo grado, homogénea y lineal, por inspección podemos aseverar que:

$$
\theta = Ae^{st} \implies
$$
 Reemplazan do  
 $Ae^{st}$  $\left(2 - \omega_n^2\right) = 0 \implies s = \pm \omega_n$ 

Debido a la propiedad de linealidad de la ecuación diferencial, la solución es la superposición de ambas soluciones, entonces:

$$
\theta \bigodot C_1 e^{\omega_n t} + C_2 e^{-\omega_n t}
$$

Para establecer las constantes, hacemos uso de las condiciones iniciales del problema, donde:

$$
\theta \blacklozenge \frac{1}{2} \theta_0; \dot{\theta} \blacklozenge \frac{1}{2} 0 \Longrightarrow
$$
\n
$$
\theta \blacklozenge \theta_0 \left( \frac{e^{\omega_n t} + e^{-\omega_n t}}{2} \right) = \theta_0 \cosh \Phi_n t \Longrightarrow
$$
\n(1-21)

$$
x \bigoplus \left(\frac{m\ell}{M+m}\right) \theta_0 \omega_n^2 \text{Cosh}\Phi_n t\right]
$$
 (1-22)

La solución es la esperada, pues se trata de funciones crecientes positivas, no obstante para reducir los efectos de inestabilidad, se procede a modificar los parámetros que intervienen. La razón de crecimiento de ambas funciones depende directamente de la frecuencia natural del péndulo, reduciéndose cuando este posee un pequeño valor, de ahí la necesidad de centrarnos en tal punto. Partiendo del hecho de que la masa del carro es conocida, debido a que por disponibilidad, eficiencia, tamaño y costo, este previamente se lo adquiere, la cual es de 0.425 Kg.

En base a lo mencionado, podemos disponer una serie de alternativas potenciales viables, no obstante partiendo del hecho de una elección arbitraria pero justificable por los términos antes planteados, expresamos que inercia del péndulo, masa del carro es un factor irrelevante pero la longitud del cuestionado péndulo es factor incidente, pues entre mayor es, mejor controlabilidad obtendremos dentro de los limites prácticos. Como resultado de lo mencionado elegiremos una barra cilíndrica de 8 mm de diámetro de acero inoxidable con una longitud de 33 cm. (0.270 Kg.) que hará la función de péndulo en nuestro sistema.

#### **1.2. Representación del Sistema en Simulink.**

Este sistema es complicado modelarlo en Simulink debido a la restricción física (pivote) entre el carro y el péndulo que reducen los grados de libertad en el sistema.

Tanto el carro como el ángulo de inclinación del péndulo ( $x y \theta$ respectivamente) tienen un grado de libertad, por lo cual entonces nosotros modelaremos las ecuaciones de Newton para esos dos grados de libertad, con el siguiente proceder:

De las ecuaciones (1-5) y (1-6), despejamos el término diferencial de segundo grado

$$
\frac{d^2x}{dt^2} = \frac{1}{M} \sum_{Cart} F_x = \frac{1}{M} \left( \mu - H - b \frac{dx}{dt} \right)
$$

$$
\frac{d^2\theta}{dt^2} = \frac{1}{I} \sum_{P \text{end}} \tau = \frac{1}{I} \left( H\ell \cos\theta + V\ell \sin\theta - \beta \frac{d\theta}{dt} \right)
$$

Es necesario, sin embargo, incluir la interacción existente entre las fuerzas V y H, del carro y la del péndulo para establecer la dinámica del sistema. La adición de estas fuerzas requiere modelar de la dinámica del péndulo tanto de  $\chi$  y y como la de la variable  $\theta$ . Con ello obtendremos provecho de las bondades que presta el modelado a través de Simulink no sin antes mencionar que debemos estar sujetos al cuidado minucioso respecto al álgebra involucrada, por lo que finalmente modelaremos las ecuaciones en las que intervienen *χ* y *y* para el péndulo.

$$
m \frac{d^2 x_{cg}}{dt^2} = \sum_{P \text{end}} F_x = H
$$
  
\n
$$
\Rightarrow H = m \frac{d^2 x_{cg}}{dt^2}
$$
  
\n
$$
m \frac{d^2 y_{cg}}{dt^2} = \sum_{P \text{end}} F_y = V - mg
$$
  
\n
$$
\Rightarrow V - mg = m \frac{d^2 y_{cg}}{dt^2}
$$
\n(1-24)

No obstante,  $\chi_{cg}$  y  $y_{cg}$  son funciones de theta, por consiguiente, nosotros podemos representar sus derivaciones en términos de la derivada de theta.

$$
x_{cg} = x - \ell \sin \theta
$$
  
\n
$$
\frac{dx_{cg}}{dt} = \frac{dx}{dt} - \ell \cos \theta \frac{d\theta}{dt}
$$
  
\n
$$
\frac{d^2x_{cg}}{dt^2} = \frac{d^2x}{dt^2} - \ell \cos \theta \frac{d^2\theta}{dt^2} + \ell \sin \theta \left(\frac{d\theta}{dt}\right)^2
$$
  
\n
$$
y_{cg} = y + \ell \cos \theta
$$
  
\n
$$
\frac{dy_{cg}}{dt} = \frac{dy}{dt} - \ell \sin \theta \frac{d\theta}{dt} \qquad \qquad \frac{dy}{dt} = 0 \Rightarrow
$$
  
\n
$$
\frac{dy_{cg}}{dt} = \frac{dy}{dt} - \ell \sin \theta \frac{d\theta}{dt} \qquad \qquad \frac{dy}{dt} = 0 \Rightarrow
$$

2

dt

 $\ell \sin \theta - \frac{a}{a} - \ell$ 

 $-\ell \sin$ 

 $-\ell$  cos

dt

2

dt

Estas expresiones pueden entonces ser substituidas dentro de las expresiones tanto para H y V. En lugar de continuar con el álgebra aquí, nosotros simplemente representaremos estas ecuaciones en Simulink. Vale recalcar que Simulink puede operar con ecuaciones no lineales, de ese modo es innecesario linealizar estas ecuaciones como procedimos en la sección anterior.

La construcción del modelado del sistema realizado en SIMULINK se lo detalla en el Apéndice A.

### **1.3. Respuesta del Sistema a Lazo Abierto.**

Los sistemas en los cuales la salida no afecta la acción de control se denominan *sistemas de control en lazo abierto*. En otras palabras, en un sistema de control en lazo abierto no se mide la salida ni se realimenta para compararla con la entrada. Por tanto, a cada entrada de referencia le corresponde una condición de operación fija; como resultado, la precisión del sistema depende la *calibración*.

Ante la presencia de perturbaciones, un sistema de control a lazo abierto no realiza la tarea deseada. En la práctica, el control en la zo abierto sólo se usa si se conoce la relación entre la entrada y la salida y si no hay perturbaciones internas ni externas.

Un requerimiento importante para nuestro sistema de control es de que debe ser estable. Esto significa que si al sistema se aplica una entrada de magnitud finita, entonces la salida debería también ser finita y de ningún modo infinita, es decir incrementarse dentro de un límite, pero tal aseveración será puesta en tela de duda, para así determinar la estabilidad inherente de nuestro sistema dinámico original.

Determinar la estabilidad de un sistema dada su función de transferencia implica también determinar las raíces del polinomio del denominador de la función y considerar si cualquiera de éstas son o no son positivas, sin embargo podemos rendir una primera prueba que se aplica al revisar los coeficientes de la ecuación del denominador. Si estos son todos positivos y ninguno es cero, el sistema puede ser estable. Si cualquiera de los coeficientes es negativo, entonces el sistema es inestable y si cualquiera de los coeficientes es cero, en el mejor de los casos el sistema es críticamente estable. Para objeto de ilustración, a más de considerar lo antes planteado, aplicaremos a nuestro sistema una señal de entrada que nos permitirá analizar el desempeño del sistema, al obtener la respuesta ante tal perturbación, la misma que será la base para la comparación del desempeño de diversos sistemas de control a determinar a lo largo del presente proyecto, por ello al estar nuestro sistema sujeto a perturbaciones repentinas una **función impulso** sería una buena señal de prueba.

## **Análisis de la respuesta a Lazo Abierto del Sistema Péndulo Invertido mediante la Función de Transferencia usando MATLAB.**

La función de transferencia determinada a través de la transformada de Laplace puede analizarse usando Matlab, para lo cual tanto el denominador como el numerador deben ser ingresados como vectores, bajo la creación de

un archivo-M, en donde los parámetros conocidos, como lo muestra la tabla 1-1 de nuestro sistema son sustituidos en tal expresión matemática. El análisis de sistema en cuestión considerará a la fuerza de amortiguamiento cuyo efecto es retirar energía del sistema, la cual es disipada en forma de calor o de radiación, además es el resultado en gran parte por la resistencia que ofrece el aire y fricciones internas.

Por lo general su descripción matemática es bastante complicada y no adecuada, sin embargo nos delimitaremos nuestro estudio utilizando el modelo de amortiguamiento viscoso, tal como lo hemos representado anteriormente, el mismo que conduce a soluciones matemáticas manejables.

Las propiedades de amortiguación de los materiales están listadas en muchas maneras diferentes, que dependen de las áreas técnicas en donde se las aplica. El coeficiente de pérdida para mayoría de los materiales varían de 0,001 a la unidad, dependiendo del material y las condiciones en que se realizan las pruebas, por ello como una asunción razonable hemos dispuesto valores a las constantes de amortiguamiento que inciden en nuestro sistema dentro de los limites tolerables, tal como lo describimos a continuación.

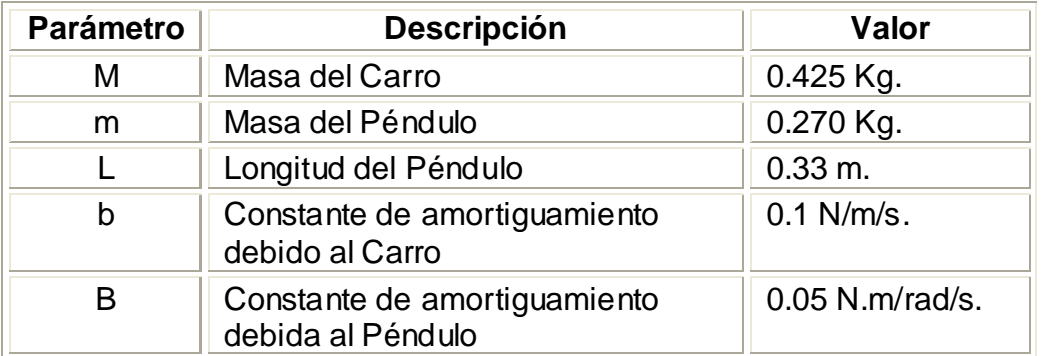

**TABLA 1-1:** PARÁMETROS DEL SISTEMA FÍSICO PÉNDULO INVERTIDO

Por lo expuesto, creamos un archivo-M, copiando el siguiente texto para modelar la función de transferencia y si obtener la respuesta ante tales condiciones.

| %Respuesta del Sistema a Lazo Abierto ante una<br>%Señal Escalón               |
|--------------------------------------------------------------------------------|
| $M = 0.425$ ;                                                                  |
| $m = 0.270$ ;                                                                  |
| $b = 0.1$                                                                      |
| $B = 0.05$ ;                                                                   |
| $q = 9.8$ ;                                                                    |
| $I = 0.165$ ;<br>%. Longitud media del péndulo                                 |
| % Inercia del péndulo<br>$l = m^*1/2/3$                                        |
| $q = (M+m)^*(H+m^*P_2)-(m^*I)$ %. Variable utilizada                           |
| $num = [m*1/q 0];$                                                             |
| den = $[1 (B*(M+m)+b*(H+m*)\frac{1}{2})$ /q $(B*b-(M+m)*m*g*)$ /q -b*m*g*l/q]; |
| pend = tf(num,den) %Función de transferencia                                   |
| $t = 0:0.01:5$ ;                                                               |
| %Gráfica<br><b>impulse</b> (num, den, t)                                       |
| axis([0 1 0 90])                                                               |

**TABLA 1-2:** INSTRUCCIONES DE MATLAB CON EL USO DE LA FUNCIÓN DE **TRANSFERENCIA** 

Como resultado de ejecutar tal archivo en Matlab, obtenemos como resultado la Función de Transferencia

 **9.229 s ------------------------------------------------ s^3 + 7.402 s^2 - 61.83 s – 9.045**

y la siguiente respuesta del sistema

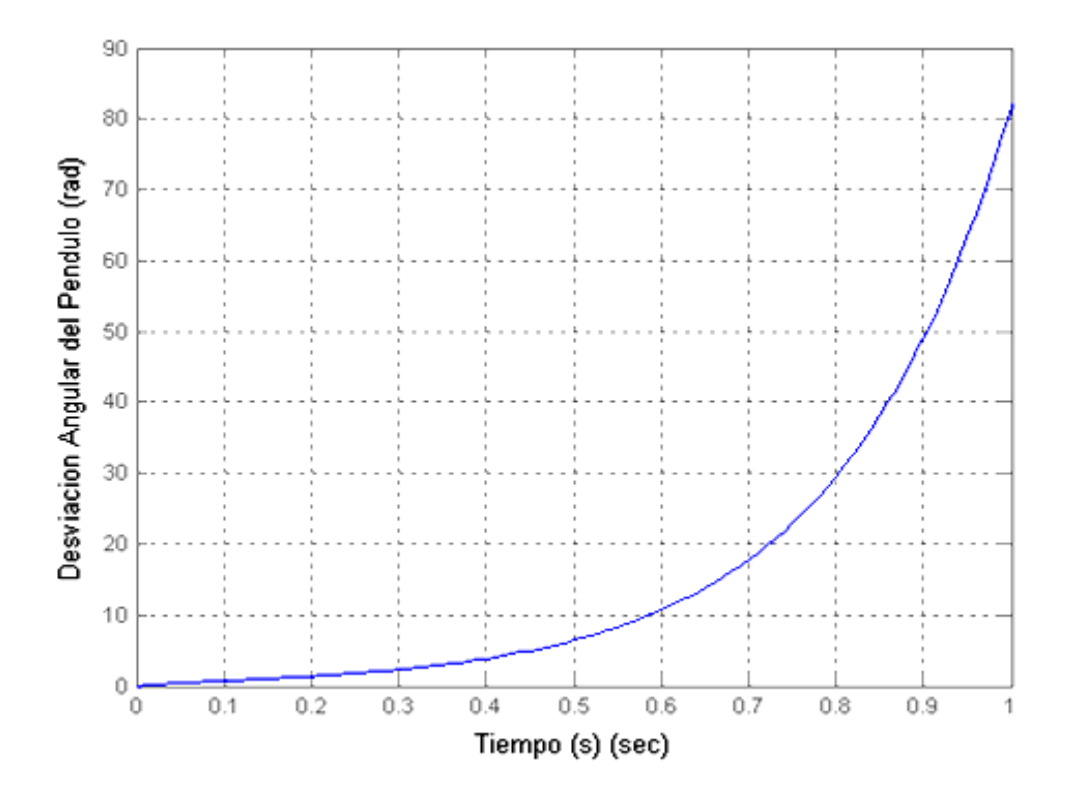

**FIGURA 1-2:** COMPORTAMIENTO DINÁMICO DEL SISTEMA A LAZO ABIERTO ANTE UNA SEÑAL IMPULSO CON USO DE LA FUNCIÓN DE TRANSFERENCIA.

Como podemos observar en la gráfica, la respuesta es completamente insatisfactoria, por lo que no es estable a lazo abierto además es notorio que

la amplitud de la salida sobrepasa 60 radianes, la cual viola uno de los principales principios establecidos, por lo que el modelo es solo válido para pequeños valores de  $\theta$ . En realidad el péndulo parará de rotar cuando este golpee con el carro ( $\theta$ =90°) debido a la restricción mecánica que esta impone, no obstante nos proporciona una idea de la inestabilidad existente.

### **Análisis de la Respuesta a Lazo Abierto del Sistema Péndulo Invertido mediante el Espacio de Estados usando MATLAB.**

La teoría de control moderna contrasta con la teoría de control convencional en que la primera se aplica a sistemas con entradas y salidas múltiples, que pueden ser lineales o no lineales, en tanto que al segundo sólo se aplica a sistemas lineales con una entrada y una salida e invariante con el tiempo. Sin embargo antes de continuar, debemos definir estado, variables de estado, vector de estado y espacio de estados.

**Estados**.- El estado de un sistema dinámico es el conjunto más pequeño de variables (denominada variables de estado de modo que el conocimiento de estas variables en t = to, junto con el conocimiento de la entrada para t  $\geq$  to, determina por completo el comportamiento del sistema para cualquier tiempo  $t \geq$ to.

**Variables de estado.-** Las variables de estado de un sistema dinámico son las que forman el conjunto más pequeño de variables que determinan el estado del sistema dinámico.

**Vector de estado**.- Si se necesitan *n* variables de estado para describir por completo el comportamiento de un sistema determinado, estas *n* variables de estado, se consideran los *n* componentes de un vector X. Tal vector se denomina *vector de estado*. Por tanto un vector de estado es aquel que determina de manera única el estado del sistema X(t) para cualquier tiempo t  $\ge$  to, una vez que se obtiene el estado en t = to y se especifica la entrada  $\mu$ (t) para  $t \geq$  to.

**Espacio de estados**.- El espacio de n dimensiones cuyos ejes coordenados están formados por el eje  $x_1$ , el eje  $x_2,...,e$ l eje  $x_n$ , se denomina espacio de estados. Cualquier estado puede representarse mediante un punto en el espacio de estados.

**Ecuaciones en el espacio de estados.-** En el análisis en el espacio de estados, nos concentraremos en tres tipos de variables involucradas en el modelado de sistemas dinámicos: variables de entrada, variables de salida y variables de estado. La representación en el espacio de estados no es única para un sistema determinado, excepto que las variables de estado es igual para cualquiera de las diferentes representaciones en el espacio de estados del mismo sistema.

La cantidad de variables de estado necesarias para definir completamente la dinámica del sistema es igual a la cantidad de integradores que contiene el sistema. Suponga que un sistema de entradas y salidas múltiples contiene n integradores. También suponga que existen r entradas  $\mu$ 1(t),  $\mu$ 2(t);....., $\mu$ r(t) y m salidas y1(t), y2(t),..,ym(t). Se define las n salidas de los integradores como variables de estado: x1(t), x2(t),...xn(t). A continuación el sistema se describe mediante

$$
\dot{x}_1 \bigodot f_1 \bigodot f_1, x_2, \dots, x_n; \mu_1, \mu_2, \dots, \mu_r; t
$$
\n
$$
\dot{x}_2 \bigodot f_2 \bigodot f_1, x_2, \dots, x_n; \mu_1, \mu_2, \dots, \mu_r; t
$$
\n
$$
\vdots
$$
\n
$$
\dot{x}_n \bigodot f_n \bigodot f_1, x_2, \dots, x_n; \mu_1, \mu_2, \dots, \mu_r; t
$$
\n(1-25)

Las salidas y1(t), y2(t),..,ym(t), del sistema se obtiene mediante

$$
y_1 \bigoplus g_1 \bigoplus_{1} x_2, \dots, x_n; \mu_1, \mu_2, \dots, \mu_r; t
$$
  
\n
$$
y_2 \bigoplus g_2 \bigoplus_{1} x_2, \dots, x_n; \mu_1, \mu_2, \dots, \mu_r; t
$$
  
\n
$$
\vdots
$$
  
\n
$$
y_n \bigoplus g_n \bigoplus_{1} x_2, \dots, x_n; \mu_1, \mu_2, \dots, \mu_r; t
$$
  
\n(1-26)

las ecuaciones (1-25) y (1-26) se convierten en

$$
\dot{\mathbf{x}} \bigoplus \mathbf{f} \bigoplus \mathbf{f} \bigopl
$$

$$
y \bigoplus g(x, \mu, t) \tag{1-28}
$$

en donde la ecuación (1-27) es la ecuación de estado y la ecuación (1-28) es la ecuación de la salida. Si las funciones **f** y/o **g** involucra explícitamente el tiempo t, el sistema se denomina sistema variante con el tiempo, caso contrario fuese invariante con el tiempo y en donde este último cae dentro nuestro estudio. Si se linealizan las ecuaciones (1-27) y (1-28) alrededor del estado de operación, tenemos las siguientes ecuaciones de estado y salida linealizadas:

$$
\dot{\mathbf{x}} \bigoplus \mathbf{A} \mathbf{x} \bigoplus \mathbf{B} \mu \bigotimes \tag{1-29}
$$

$$
y \bigodot = Cx \bigodot D\mu \bigodot \qquad (1-30)
$$

en donde A se denomina matriz de estado, B matriz de entrada, C matriz de salida y C matriz de transición directa. El primer paso a seguir, es el de la obtención matricial de las ecuaciones del sistema péndulo invertido en el espacio de estado, para ello nos remitiremos al resultado de la sección anterior, en base a la restricción de oscilaciones pequeñas por parte del péndulo, en donde las ecuaciones que describen la dinámica del sistema se rescriben a continuación:

$$
\bigotimes f + m \, \vec{y} + b \dot{x} - m \ell \ddot{\theta} = u
$$

$$
\left(1 + m\ell^2 \vec{\hat{g}} + B\dot{\theta} - mg\ell\theta\right) = m\ell\ddot{x}
$$

Definiendo las variables de estado  $\chi$ 1,  $\chi$ 2,  $\chi$ 3 y  $\chi$ 4 mediante:

 $_{4} = \dot{\text{X}}$  $_3$  = X  $2\theta$  $\chi_1 = \theta$ 

Considerando que el ángulo  $\theta$  indica la rotación de la barra del péndulo con respecto al punto P, y que X es la ubicación del carro. Consideramos  $\theta$  y X como salidas del sistema, o

$$
\mathbf{y} = \begin{bmatrix} \mathbf{y}_1 \\ \mathbf{y}_2 \end{bmatrix} = \begin{bmatrix} \theta \\ \mathbf{X} \end{bmatrix} = \begin{bmatrix} \chi_1 \\ \chi_3 \end{bmatrix}
$$

(Observe que tanto  $\theta$  como X son cantidades que se miden fácilmente). Así a partir de la definición de las variables de estado y las ecuaciones que definen su comportamiento dinámico, obtenemos:

$$
\dot{\chi}_1 = \chi_2
$$
\n
$$
\dot{\chi}_2 = \frac{\mathbf{M} + m \mathbf{M} \ell}{q} g \chi_1 - \frac{B \mathbf{M} + m}{q} \chi_2 - \frac{m \ell b}{q} \chi_4 + \frac{m \ell}{q} \mu
$$
\n
$$
\dot{\chi}_3 = \chi_4
$$
\n
$$
\dot{\chi}_4 = \frac{\mathbf{G} \ell^2}{q} g \chi_1 - \frac{B m \ell}{q} \chi_2 - \frac{b \mathbf{G} + m \ell^2}{q} \chi_4 + \frac{\mathbf{G} + m \ell^2}{q} \mu
$$

En donde

$$
q = \left[ M + m \right] + m \ell^2 - \left( n \ell^2 \right)
$$

En términos de las ecuaciones matriciales, tenemos que:

$$
\begin{bmatrix} \dot{\chi}_1 \\ \dot{\chi}_2 \\ \dot{\chi}_3 \\ \dot{\chi}_4 \end{bmatrix} = \begin{bmatrix} \frac{\mathbf{G}}{4} + m \frac{\mathbf{G}}{4} g & -\frac{\mathbf{B} \mathbf{G} (1+m)}{q} \frac{\partial}{\partial} & -\frac{m}{q} \\ \frac{\mathbf{G} (\mathbf{F})}{q} g & -\frac{B m \ell}{q} & 0 & -\frac{\mathbf{b} \mathbf{G} + m \ell^2}{q} \end{bmatrix} \begin{bmatrix} \chi_1 \\ \chi_2 \\ \chi_3 \\ \chi_4 \end{bmatrix}
$$
\n
$$
+ \begin{bmatrix} 0 \\ \frac{m \ell}{q} \\ \frac{1+m \ell^2}{q} \end{bmatrix} \mu
$$
\n
$$
\begin{bmatrix} y_1 \\ y_2 \end{bmatrix} = \begin{bmatrix} 1 & 0 & 0 & 0 \\ 0 & 0 & 1 & 0 \end{bmatrix} \begin{bmatrix} \chi_1 \\ \chi_2 \\ \chi_3 \\ \chi_4 \end{bmatrix} + \begin{bmatrix} 0 \\ 0 \\ 0 \end{bmatrix} \mu
$$
\n(1-32)

Una vez establecido las ecuaciones de estado y de salida linealizadas, realizamos las sustituciones pertinentes para determinar la matriz de estado "A", la matriz de entrada "B", matriz de salida "C" y la matriz de transmisión directa "D", haciendo uso de MATLAB en base a la correlación siguiente:

 $y = Cx + D\mu$  $\dot{x} = Ax + B\mu$ 

Adicionalmente, con base a la misma señal de entrada, es decir a la aplicación de una fuerza impulso al carro, procederemos a la observación de la velocidad de respuesta del sistema, salvo el hecho que esta vez tendremos control de respuesta del ángulo del péndulo como de la posición del carro. Todo lo expuesto bajo la ejecución del siguiente archivo-M.

| %Respuesta del Sistema a Lazo Abierto ante una<br>%Impulso Unitario |                                    |
|---------------------------------------------------------------------|------------------------------------|
| $M = 0.435$ ;                                                       |                                    |
| $m = 0.270$ ;                                                       |                                    |
| $b = 0.10$ ;                                                        |                                    |
| $B = 0.05$ ;                                                        |                                    |
| $q = 9.8$ ;                                                         |                                    |
| $I = 0.165$ ;                                                       | %Longitud Media del péndulo        |
| $l = m^{\ast}1/2/3$ ;                                               |                                    |
| $q = (M+m)^*(H+m^*/2)-(m^*)^2;$                                     |                                    |
| $A = [0]$                                                           | 0;<br>0                            |
| (M+m)*m*l*g/q -B*(M+m)/q 0 -m*l*b/q;<br>0 0 0 1;                    |                                    |
| 0      0   0   1;<br>(m*l)^2*g/q    -B*m*l/q  0  b*(l+m*l^2)/q]     |                                    |
|                                                                     |                                    |
| $B = \begin{bmatrix} 0 \\ 0 \end{bmatrix}$                          |                                    |
| $m^*l/q;$                                                           |                                    |
| 0;                                                                  |                                    |
| $(H-m^*1/2)/q$                                                      |                                    |
| $C = [1 0 0 0; 0 0 1 0]$                                            |                                    |
| $D = [0; 0]$                                                        |                                    |
| $pend = ss(A,B,C,D);$                                               | %Modelo del sistema                |
| $T = 0:0.05:10;$                                                    | %Tiempo de simulación              |
| $[Y, T, X]$ =impulse(pend,T);                                       |                                    |
| plot(T, Y)                                                          | %Simulación y grafica de respuesta |
| axis[0 1 0 90]                                                      |                                    |

**TABLA 1-3:** INSTRUCCIONES EN MATLAB CON EL USO DE ESPACIO DE ESTADOS

Una vez ejecutado el archivo-M en MATLAB, obtenemos la pertinente gráfica de la velocidad de respuesta del sistema ante una fuerza impulso como entrada.

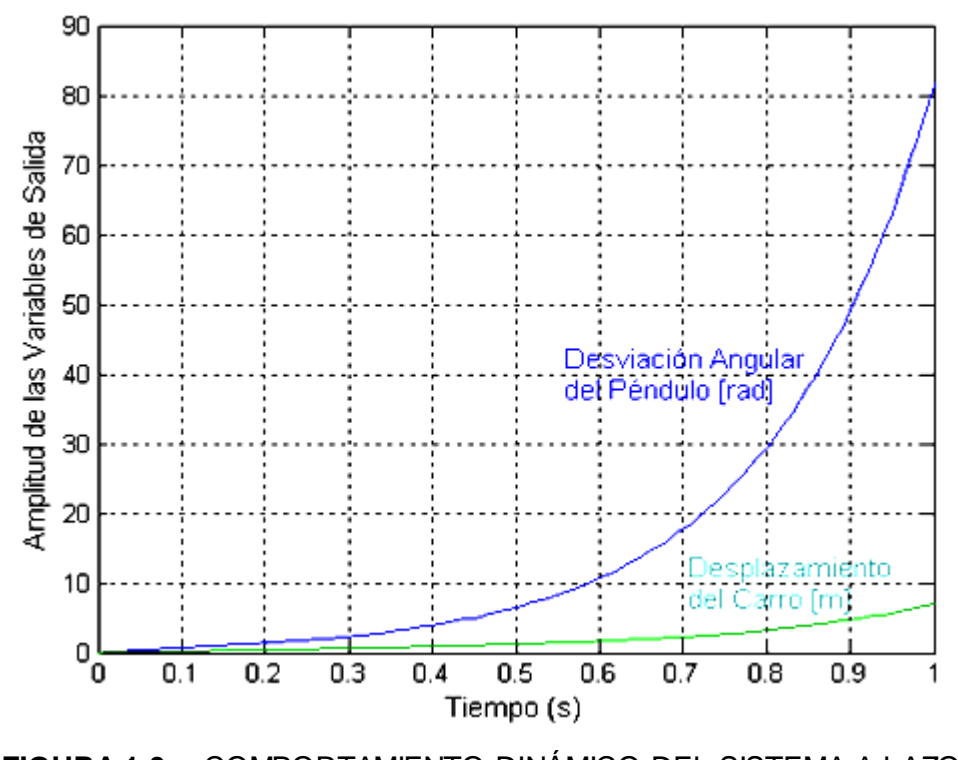

**FIGURA 1-3:** COMPORTAMIENTO DINÁMICO DEL SISTEMA A LAZO ABIERTO ANTE UNA SEÑAL IMPULSO EN EL ESPACIO DE ESTADOS.

Es notorio la inestabilidad intrínseca del sistema péndulo invertido, por lo cual se hace factible el análisis y diseño de un sistema de control que modifique la dinámica del mismo, dentro de los cuales incluiremos diversas metodologías para llevar a cabo lo propuesto, sin embargo antes de proceder por lo expuesto, haremos hincapié al simulación, análisis a través de Simulink.

**Análisis de la respuesta a Lazo Abierto del Sistema Péndulo Invertido mediante Simulink.**

Para generar una respuesta a lazo abierto del sistema Péndulo Invertido, es necesario contener a el modelo antes descrito en un bloque del subsistema, en la cual la perturbaremos con una función impulso, y su respuesta se visualizará es los **pantallas** concernientes.

A continuación presentaremos la configuración del bloque del subsistema, resultante con sus respectivas entradas y salidas utilizadas, no sin antes mencionar que un impulso no puede ser simulada exactamente en Simulink, en lugar de ello usaremos un generador de pulsos de onda cuadrada para producir pulsos finitos pero grandes en una lapso de tiempo finito en intervalos pequeños, que se aproxima a la definición de una función impulso, la cual se cataloga como una señal infinita para un tiempo infinitesimal, cuya integral es igual a 1. Por lo mencionado, modificando para una amplitud de 1000 a la onda cuadrada por un ancho de pulso de 0.001, logramos así aproximar el efecto de un impulso unitario. Obteniendo lo siguiente:

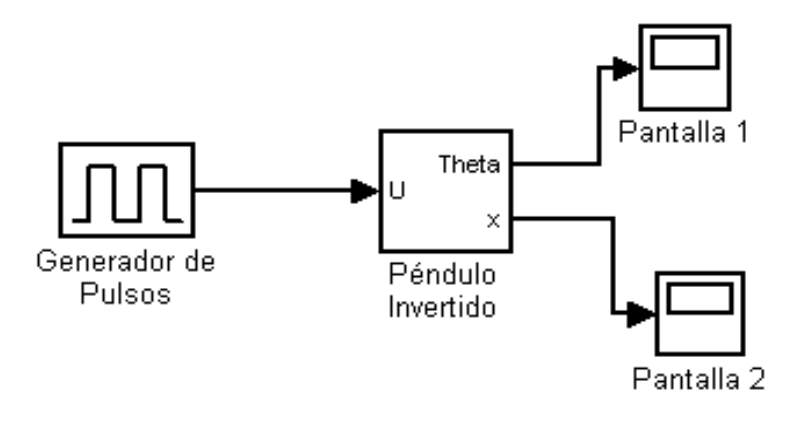

**FIGURA 1-4:** SUBSISTEMA DEL MODELADO DEL SISTEMA PÉNDULO INVERTIDO EN SIMULINK.

Antes de empezar la simulación, debemos proceder a ingresar los parámetros conocidos del sistema en análisis, el cual es ingresado previamente, recalcando como solo estamos interesados en el primer impulso y así obtener las respuestas ante las condiciones impuestas, como lo detallamos a continuación:

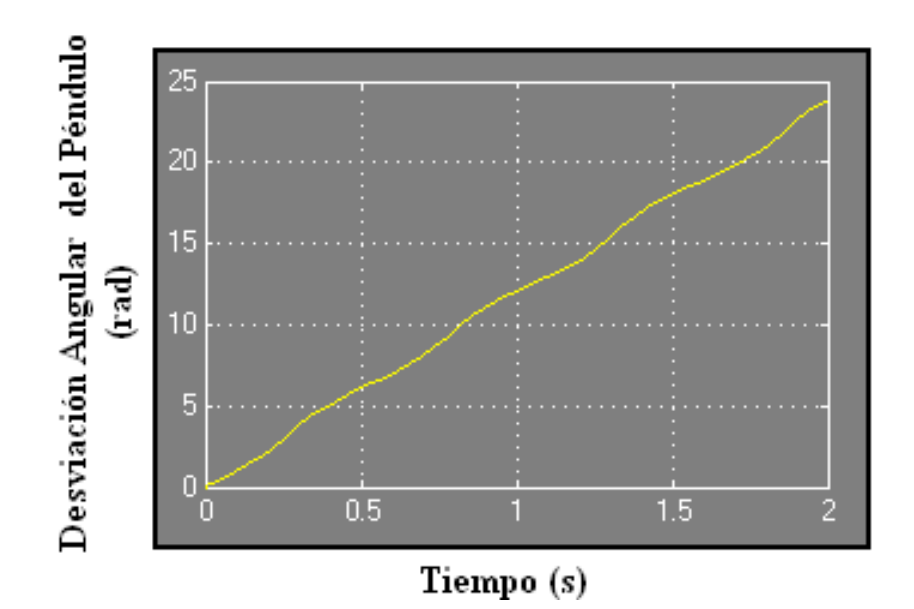

**FIGURA 1-5:** RESPUESTA DE LA DESVIACIÓN ANGULAR DEL PÉNDULO ANTE UNA SEÑAL IMPULSO COMO DISTURBIO EN SIMULINK.

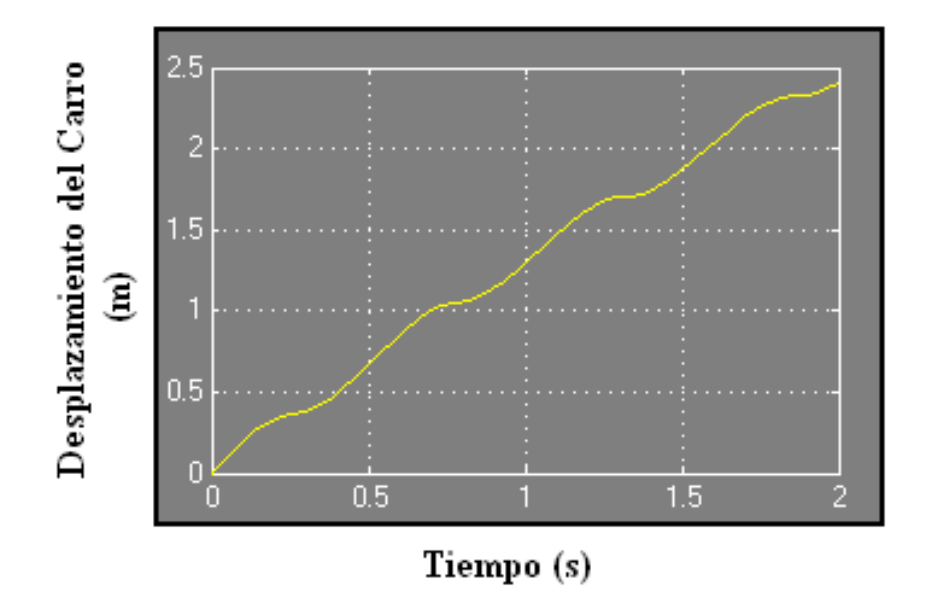

**FIGURA 1-6:** RESPUESTA DEL DESPLAZAMIENTO DEL CARRO ANTE UNA SEÑAL IMPULSO COMO DISTURBIO EN SIMULINK.

He aquí nuestro punto de partida para la evaluación y comprobación de las diversas metodologías de control a usarse en este Nótese que el comportamiento es distinto a la expuesto en MATLAB, esto se debe a que Simulink permite la simulación de sistemas no lineales como lo es realmente nuestro caso (con respecto a  $\theta$ ), sin embargo la conclusión es la misma debido a la inestabilidad inherente de nuestro sistema a lazo abierto, por lo que se hace necesario el análisis y diseño de control proyecto.

#### **1.4. Estrategias de Control.**

Nosotros deseamos reducir el efecto no deseado de entrada, conocido como **disturbio**, que tiene su efecto sobre la señal de salida, para ello un sistema de control a lazo abierto no es satisfactorio, ya que su condición de operación es fija, independientemente de la presencia o no de la perturbación externa, de ahí el hecho de recurrir a un Sistema de Control de Lazo Cerrado o Realimentado.

Un **Sistema a Lazo Cerrado** usa la medida de la señal de salida y produce a la comparación con la señal deseada para generar una señal de error que es aplicada al actuador por medio de una ley de control a definir. Su aplicación a mas de la ventaja presentada denotaremos sus característica que lo hacen conveniente en nuestra aplicación.

### **Control de la Respuesta Transitoria para el Sistema de Control.**

Una de las más importantes características de los Sistemas de Control es su respuesta transitoria. La **respuesta transitoria** es la respuesta de un Sistema a una función de tiempo. Debido a que el propósito del Sistema de Control es proporcionar una respuesta deseada, la respuesta transitoria del Sistema de Control a menudo debe ser ajustado hasta ser satisfactorio. Si un sistema de control a lazo abierto no suministra una respuesta satisfactoria, entonces el proceso debe ser reemplazado por un proceso conveniente. Por lo contrario, un sistema a lazo cerrado puede a menudo ser ajustado para rendir la respuesta deseada ajustando los parámetros del lazo de realimentación.

### **Señales de Disturbio en un Sistema de Control Realimentado.**

Un factor adicional considerado importante en los efectos de realimentación en un sistema de control, es el control y la eliminación parcial de los efectos de las señales de disturbio.

Una **señal de disturbio** es una señal de entrada indeseada que afecta las señales de salida del sistema. Muchos sistemas de control son sujetos a señales de disturbios extraños que cause que el sistema proporcione una salida inexacta.

Los amplificadores electrónicos tiene ruido inherente generado entre los circuitos integrados o transistores, provocando con ello señales no deseadas debido a los elementos no lineales. Los sistemas realimentados tiene una aspecto benéfico ante los efectos de distorsión, ruido y perturbaciones no deseadas las cuales pueden ser efectivamente reducidas.

### **Error en Estado Estable.**

Un sistema de control realimentado es valioso debido a que proporciona al ingeniero la habilidad de ajustar la repuesta transitoria. Además, de antemano podemos aseverar que la sensibilidad del sistema y los efectos de las perturbaciones pueden ser reducido significativamente. No obstante, como un requisito mas distante, uno debe examinar y comparar el error de estado estable final. El **error en estado estable** es el error después que la respuesta transitorio ha decaído, partiendo únicamente en una respuesta continua. Este dependerá básicamente del tipo de sistema a tratar.

### **El Costo de la Realimentación.**

La adición de la realimentación para un sistema de control resulta una serie de ventajas como la hemos descrito. Naturalmente, sin embargo, estas ventajas tienes un costo complementario. El costo de la realimentación es primero manifestado en el incremento del número de **componentes** y **complejidad** del sistema. Agregar la realimentación, es necesario considerar varios componentes de realimentación, de la cual el componente de medición (sensor) es uno de los más importantes. El sensor es a menudo el componente mas caro en un sistema de control. Además el sensor introduce ruido e inexactitudes al sistema.

El segundo costo de la realimentación es la **pérdida de ganancia**, cuya factor es exactamente el que reduce la sensibilidad del sistema a variaciones parámetricas y perturbaciones. Nosotros debemos percibir que es la ganancia salida-entrada que es reducida. El sistema de control retiene la ganancia sustancial de energía de fuerza del amplificador y actuador, en la cual es totalmente usada en el sistema de control a lazo cerrado.

Finalmente un costo de realimentación es la incorporación de la posibilidad de **inestabilidad**. La pregunta de estabilidad de un sistema a lazo cerrado será referida más adelante donde podrá ser tratada mas en detalle.

La adición de la realimentación para el sistema dinámico resulta en varios problemas adicionales para el diseñador. Sin embargo, para la mayoría de los casos, las ventajas pesan mas que las desventajas en el uso de un sistema realimentado. Por consiguiente es necesario considerar la complejidad adicional y el problema de inestabilidad cuando diseñamos un sistema de control.

La estrategia de control a seleccionar debe cumplir con el objeto de mantener el péndulo "lo más cerca de la posición vertical"; la misma que debe ser relativamente fácil de implementar en la práctica; y su efecto sobre el comportamiento del sistema se debe poder predecir con facilidad. Al inclinarse por una configuración de lazo cerrado; la(s) variable(s) de entrada a medir para su realimentación deben realizarse, por medio de sensores analógicos apropiados, según sea la metodología de control a seguir. Esta información será transmitida hacia el actuador mediante una ley de control a establecer que a la vez será el encargado de producir la fuerza de control  $\mu(\theta, t)$  que nos conllevará a los planteamientos propuestos.

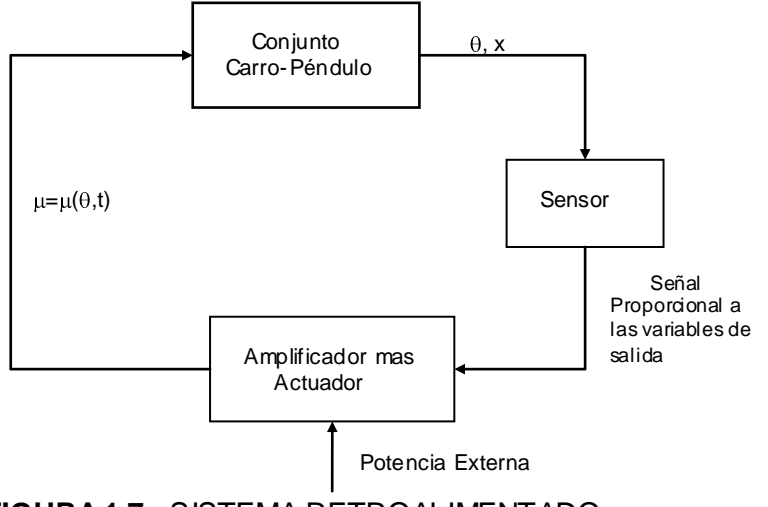

**FIGURA 1.7:** SISTEMA RETROALIMENTADO

Existen muchas soluciones posibles, de la cual analizaremos en el presente proyecto los siguientes:

- a. Método del Lugar Geométrico de las Raíces.
- b. Ubicación de Polos.
- c. Regulador Cuadrático Lineal.